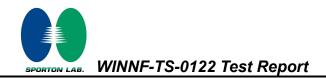

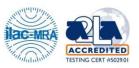

# WINNF-TS-0122 Test Report

| Applicant    | Billion Electric Co., Ltd.                        |
|--------------|---------------------------------------------------|
| Equipment    | 5G CBRS Outdoor Router                            |
| Brand Name   | Billion / BEC                                     |
| Model Name   | AirConnect® 8231 / BEC AirConnect® 8231, BEC 8231 |
| FCC ID       | QI3BEC-8231                                       |
| Reference    | WINNF-TS-0122 Version V1.0.2                      |
| RF Interface | NR n48                                            |

The product was received on Aug. 16, 2022 and testing was performed from Aug. 16, 2022 to Sep. 06, 2022. We, Sporton International (USA) Inc., would like to declare that the tested sample has been evaluated in accordance with the test procedures given in WINNF-TS-0122 Version V1.0.2 and has been in compliance with the applicable technical standards.

The test results in this report apply exclusively to the tested model / sample. Without written approval of Sporton International (USA) Inc., the test report shall not be reproduced except in full.

Nil Kao

Approved by: Neil Kao

Sporton International (USA) Inc.

1175 Montague Expressway, Milpitas, CA 95035

TEL: 408 9043300

Page Number: 1 of 51Issue Date: Sep. 15, 2022Report Version: 02

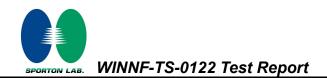

### Table of Contents

| Rev | vision | History                                                                            | 4       |
|-----|--------|------------------------------------------------------------------------------------|---------|
| 1.  | Admi   | nistration Data                                                                    |         |
|     | 1.1    | Testing Laboratory                                                                 | 5       |
|     | 1.2    | Applicant                                                                          | 5       |
|     | 1.3    | Manufacturer                                                                       | 5       |
| 2.  | Gene   | ral Information                                                                    | 6       |
|     | 2.1    | Description of Equipment Under Test (EUT)                                          | 6       |
|     | 2.2    | Protocol Test Summary                                                              | 7       |
|     | 2.3    | Time test for getting Grant Summary                                                | 9       |
|     | 2.4    | Support Equipment                                                                  | 9       |
|     | 2.5    | Test Equipment List                                                                | 9       |
| 3.  | Meas   | urement Environment                                                                | -10     |
|     | 3.1    | Test configuration without Domain Proxy                                            | -11     |
|     | 3.2    | Standards                                                                          | -11     |
|     | 3.3    | Protocol test procedure                                                            | -12     |
|     | 3.4    | Time test for getting Grant Procedure                                              | -12     |
| 4.  | Proto  | ocol Test Results                                                                  | -13     |
|     | 4.1    | [WINNF.FT.C.REG.1] Multi-Step registration                                         | -13     |
|     | 4.2    | [WINNF.FT.C.REG.7] Registration due to change of an installation parameter         | -14     |
|     | 4.3    | [WINNF.FT.C.REG.8] Missing Required parameters (responseCode 102)                  | -15     |
|     | 4.4    | [WINNF.FT.C.REG.10] Pending registration (responseCode 200)                        | -16     |
|     | 4.5    | [WINNF.FT.C.REG.12] Invalid parameter (responseCode 103)                           | -17     |
|     | 4.6    | [WINNF.FT.C.REG.14] Blacklisted CBSD (responseCode 101)                            | -18     |
|     | 4.7    | [WINNF.FT.C.REG.16] Unsupported SAS protocol version (responseCode 100)            | -19     |
|     | 4.8    | [WINNF.FT.C.REG.18] Group Error (responseCode 201)                                 | -20     |
|     | 4.9    | [WINNF.FT.C.GRA.1] Unsuccessful Grant responseCode=400 (INTERFERENCE)              | -21     |
|     | 4.10   | [WINNF.FT.C.GRA.2] Unsuccessful Grant responseCode=401 (GRANT_CONFLICT)            | -22     |
|     | 4.11   | [WINNF.FT.C.HBT.1] Heartbeat Success Case (first Heartbeat Response)               | -23     |
|     | 4.12   | [WINNF.FT.C.HBT.3] Heartbeat responseCode=105 (DEREGISTER)                         | -25     |
|     | 4.13   | [WINNF.FT.C.HBT.4] Heartbeat responseCode=500 (TERMINATED_GRANT)                   | -26     |
|     | 4.14   | [WINNF.FT.C.HBT.5] Heartbeat responseCode=501 (SUSPENDED_GRANT) in First Heartbeat |         |
|     | Resp   | oonse                                                                              | -27     |
|     | 4.15   | [WINNF.FT.C.HBT.6] Heartbeat responseCode=501 (SUSPENDED_GRANT) in Subsequent He   | artbeat |
|     | Resp   | oonse                                                                              | -28     |
|     | 4.16   | [WINNF.FT.C.HBT.7] Heartbeat responseCode=502 (UNSYNC_OP_PARAM)                    | -30     |
|     |        |                                                                                    |         |

Report Version

SPORTON LAB.

5.

6.

| 4.17 | ' [WINNF.FT.C.HBT.9] Heartbeat Response Absent (First Heartbeat)                         | 31     |
|------|------------------------------------------------------------------------------------------|--------|
| 4.18 | [WINNF.FT.C.HBT.10] Heartbeat Response Absent (Subsequent Heartbeat)                     | 32     |
| 4.19 | [WINNF.FT.C.MES.1] Registration Response contains measReportConfig                       | 33     |
| 4.20 | [WINNF.FT.C.MES.3] Grant Response contains measReportConfig                              | 35     |
| 4.21 | [WINNF.FT.C.MES.4] Heartbeat Response contains measReportConfig                          | 37     |
| 4.22 | [WINNF.FT.C.RLQ.1] Successful Relinquishment                                             | 39     |
| 4.23 | [WINNF.FT.C.DRG.1] Successful Deregistration                                             | 40     |
| 4.24 | [WINNF.FT.C.SCS.1] Successful TLS connection between UUT and SAS Test Harness            | 41     |
| 4.25 | [WINNF.FT.C.SCS.2] TLS failure due to revoked certificate                                | 42     |
| 4.26 | [WINNF.FT.C.SCS.3] TLS failure due to expired server certificate                         | 43     |
| 4.27 | [WINNF.FT.C.SCS.4] TLS failure when SAS Test Harness certificate is issued by an unknown | ר CA44 |
| 4.28 | [WINNF.FT.C.SCS.5] TLS failure when certificate at the SAS Test Harness is corrupted     | 45     |
| 4.29 | [WINNF.PT.C.HBT] UUT RF Transmit Power Measurement                                       | 46     |
| Resi | ult of Time test for getting Grant                                                       | 48     |
| 5.1  | 1 second within any 10-second period                                                     | 48     |
| 5.2  | 10 seconds within any 300-second period                                                  | 49     |
| 5.3  | 20 seconds within any 3600-second period                                                 | 50     |
| UUT  | register with the SAS irrespective of power levels                                       | 51     |
| 6.1  | Test Procedure                                                                           | 51     |
| 6.2  | Result                                                                                   | 51     |
|      |                                                                                          |        |

#### Appendix A. RF measurement plots

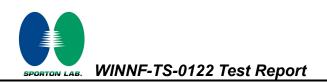

| Report No.  | Version | Description                      | Issue Date    |
|-------------|---------|----------------------------------|---------------|
| FG220810001 | 01      | Initial issue of report          | Sep. 14, 2022 |
| FG220810001 | 02      | Add test site designation number | Sep. 15, 2022 |
|             |         |                                  |               |
|             |         |                                  |               |
|             |         |                                  |               |
|             |         |                                  |               |
|             |         |                                  |               |
|             |         |                                  |               |
|             |         |                                  |               |
|             |         |                                  |               |
|             |         |                                  |               |
|             |         |                                  |               |
|             |         |                                  |               |
|             |         |                                  |               |
|             |         |                                  |               |

# **Revision History**

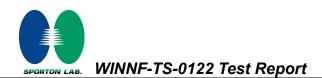

# 1. Administration Data

## 1.1 Testing Laboratory

| Sporton International (USA) INC.                                    |  |
|---------------------------------------------------------------------|--|
| 1175 Montague Expressway, Milpitas, CA 95035<br>TEL: (408) 904-3300 |  |
| Abi Lin and Thomas Chen                                             |  |
| 21 ~ 25 ℃                                                           |  |
| 50 ~ 56 %                                                           |  |
|                                                                     |  |

FCC Designation No.: US 1250

## 1.2 Applicant

| Company Name Billion Electric Co., Ltd. |                                                                                 |
|-----------------------------------------|---------------------------------------------------------------------------------|
| Address                                 | 8F, No.192, Sec. 2, Zhongxing Rd., Xindian Dist., New Taipei City 23146, Taiwan |

#### 1.3 Manufacturer

| Company Name | Billion Electric Co., Ltd.                                                      |
|--------------|---------------------------------------------------------------------------------|
| Address      | 8F, No.192, Sec. 2, Zhongxing Rd., Xindian Dist., New Taipei City 23146, Taiwan |

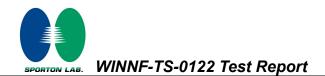

## 2. General Information

# 2.1 Description of Equipment Under Test (EUT)

| Product Feature & Specification     |                                                                                                    |  |  |
|-------------------------------------|----------------------------------------------------------------------------------------------------|--|--|
| EUT Type     5G CBRS Outdoor Router |                                                                                                    |  |  |
| Brand Name                          | Billion / BEC                                                                                                   |  |  |
| Model Name                          | AirConnect® 8231 / BEC AIRCONNECT® 8231, BEC 8231                                                               |  |  |
| FCC ID                              | QI3BEC-8231                                                                                                    |  |  |
| Professional Installation           | ■ Yes<br>□ No                                                                                                   |  |  |
| Unit Under Test Type                | <ul> <li>□ BTS-CBSD product (Base Station)</li> <li>■ CPE-CBSD product (Customer Premises Equipment)</li> </ul> |  |  |
| UUT Category                        | □ Category A<br>■ Category B                                                                                    |  |  |
| Domain Proxy support                | <ul> <li>□ UUT with Domain Proxy</li> <li>■ UUT without Domain Proxy</li> </ul>                                 |  |  |
| UUT Antenna Gain                    | 14.8 dBi                                                                                                    |  |  |
| UUT HW Version 2.010                |                                                                                                    |  |  |
| UUT FW Version RM520NGLAAR01A05M4G  |                                                                                                    |  |  |
| UUT SW Version                      | 1.00.1.93                                                                                                    |  |  |
| UUT Serial Number 81X0722000181     |                                                                                                    |  |  |

WINNF-TS-0122 Test Report

# 2.2 Protocol Test Summary

| Section    | ection Test Case ID Test Case Title                                     |                                                         | Test Result |
|------------|-------------------------------------------------------------------------|---------------------------------------------------------|-------------|
| 6.1.4.1.1  | WINNF.FT.C.REG.1                                                        | Multi-Step registration                                 | PASS        |
| 6.1.4.1.7  | WINNF.FT.C.REG.7                                                        | Registration due to change of an installation parameter | PASS        |
| 6.1.4.2.1  | WINNF.FT.C.REG.8                                                        | Missing Required parameters (responseCode 102)          | PASS        |
| 6.1.4.2.3  | WINNF.FT.C.REG.10                                                       | Pending registration (responseCode 200)                 | PASS        |
| 6.1.4.2.5  | WINNF.FT.C.REG.12                                                       | Invalid parameter (responseCode 103)                    | PASS        |
| 6.1.4.2.7  | WINNF.FT.C.REG.14                                                       | Blacklisted CBSD (responseCode 101)                     | PASS        |
| 6.1.4.2.9  | WINNF.FT.C.REG.16                                                       | Unsupported SAS protocol version (responseCode 100)     | PASS        |
| 6.1.4.2.11 | WINNF.FT.C.REG.18                                                       | Group Error (responseCode 201)                          | PASS        |
| 6.3.4.2.1  | WINNF.FT.C.GRA.1                                                        | Unsuccessful Grant responseCode=400 (INTERFERENCE)      | PASS        |
| 6.3.4.2.2  | WINNF.FT.C.GRA.2                                                        | Unsuccessful Grant responseCode=401 (GRANT_CONFLICT)    | PASS        |
| 6.4.4.1.1  | WINNF.FT.C.HBT.1                                                        | Heartbeat Success Case (first Heartbeat Response)       | PASS        |
| 6.4.4.2.1  | WINNF.FT.C.HBT.3                                                        | Heartbeat responseCode=105 (DEREGISTER)                 | PASS        |
| 6.4.4.2.2  | WINNF.FT.C.HBT.4                                                        | Heartbeat responseCode=500 (TERMINATED_GRANT)           | PASS        |
| 6.4.4.2.3  | WINNF.FT.C.HBT.5                                                        | Heartbeat responseCode=501 (SUSPENDED_GRANT) in First   | PASS        |
| 0.1.1.2.0  |                                                                         | Heartbeat Response                                      | 17,00       |
| 6.4.4.2.4  | WINNF.FT.C.HBT.6                                                        | Heartbeat responseCode=501 (SUSPENDED_GRANT) in         | PASS        |
| 0.4.4.2.4  |                                                                         | Subsequent Heartbeat Response                           | 1 700       |
| 6.4.4.2.5  | 6.4.4.2.5 WINNF.FT.C.HBT.7 Heartbeat responseCode=502 (UNSYNC_OP_PARAM) |                                                         | PASS        |
| 6.4.4.3.1  | WINNF.FT.C.HBT.9                                                        | Heartbeat Response Absent (First Heartbeat)             | PASS        |
| 6.4.4.3.2  | WINNF.FT.C.HBT.10                                                       | Heartbeat Response Absent (Subsequent Heartbeat)        | PASS        |
| 6.5.4.2.1  | WINNF.FT.C.MES.1                                                        | Registration Response contains measReportConfig         | PASS        |
| 6.5.4.2.3  | WINNF.FT.C.MES.3                                                        | Grant Response contains measReportConfig                | PASS        |
| 6.5.4.2.4  | WINNF.FT.C.MES.4                                                        | Heartbeat Response contains measReportConfig            | PASS        |
| 6.6.4.1.1  | WINNF.FT.C.RLQ.1                                                        | Successful Relinquishment                               | PASS        |
| 6.7.4.1.1  | WINNF.FT.C.DRG.1                                                        | Successful Deregistration                               | PASS        |
| 6.8.4.1.1  | WINNF.FT.C.SCS.1                                                        | Successful TLS connection between UUT and SAS Test      | PASS        |
| 0.0.4.1.1  | WINNELFT.0.303.1                                                        | Harness                                                 | ГЛОО        |
| 6.8.4.2.1  | WINNF.FT.C.SCS.2                                                        | TLS failure due to revoked certificate                  | PASS        |

| Section   | Test Case ID                                                                                 | Test Case Title                                                      | Test Result |
|-----------|----------------------------------------------------------------------------------------------|----------------------------------------------------------------------|-------------|
| 6.8.4.2.2 | WINNF.FT.C.SCS.3                                                                             | TLS failure due to expired server certificate                        | PASS        |
| 6.8.4.2.3 | WINNF.FT.C.SCS.4                                                                             | TLS failure when SAS Test Harness certificate is issue by unknown CA | PASS        |
| 6.8.4.2.4 | 6.8.4.2.4 WINNF.FT.C.SCS.5 TLS failure when certificate at the SAS Test Harness is corrupted |                                                                      | PASS        |
| 7.1.4.1.1 | WINNF.PT.C.HBT                                                                               | UUT RF Transmit Power Measurement                                    | PASS        |

#### Conformity Assessment Condition:

The test results (PASS/FAIL) with all measurement uncertainty excluded are presented against the regulation limits or in accordance with the requirements stipulated by the applicant/manufacturer who shall bear all the risks of noncompliance that may potentially occur if measurement uncertainty is taken into account.

#### Comments and Explanations:

The product specifications of the EUT presented in the report are declared by the manufacturer who shall take full responsibility for the authenticity.

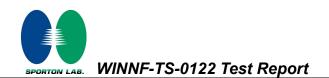

# 2.3 Time test for getting Grant Summary

| Trail | Time limit | Monitoring time | Measured result | Verdict |
|-------|------------|-----------------|-----------------|---------|
| 1     | 1 second   | 10 seconds      | 30.8997 ms      | PASS    |
| 2     | 10 seconds | 300 seconds     | 0 s             | PASS    |
| 3     | 20 seconds | 3600 seconds    | 0 s             | PASS    |

# 2.4 Support Equipment

| Name                    | Brand Name | Type/Model | Serial Number | FCC ID    |
|-------------------------|------------|------------|---------------|-----------|
| NR CBSD<br>Base station | Airspan    | AS2900     | ED0863016648  | PIDAS2900 |

# 2.5 Test Equipment List

| Nama                 | Brand Name         | Tune/Medal | Serial Number | Calibratio    |               | ration |
|----------------------|--------------------|------------|---------------|---------------|---------------|--------|
| Name                 | Brand Name         | Type/Model |               | Last Cal.     | Due Date      |        |
| Spectrum<br>Analyzer | Rohde &<br>Schwarz | FSW43      | 104042        | Nov. 18, 2021 | Nov. 17, 2022 |        |

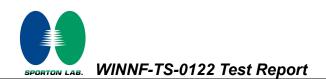

## 3. Measurement Environment

| Measurement Environment Information |            |  |
|-------------------------------------|------------|--|
| SAS Test Harness version            | 1.0.0.3    |  |
| Operating System                    | Windows 10 |  |
| TLS version                         | V 1.2      |  |
| Python version                      | V 2.7      |  |

| Conditional Test Case |            |                                                                             |  |  |
|-----------------------|------------|-----------------------------------------------------------------------------|--|--|
| Support<br>(Yes / No) | Condition  | Definition                                                                  |  |  |
| Yes                   | C1         | Mandatory for UUT which supports multi-step registration message            |  |  |
|                       |            | Mandatory for UUT which supports single-step registration with no CPI-      |  |  |
| No                    | <u>C</u> 2 | signed data in the registration message. By definition, this is a subset of |  |  |
| INO                   | C2         | Category A devices which determine all registration information, including  |  |  |
|                       |            | location, without CPI intervention.                                         |  |  |
| No                    | C3         | Mandatory for UUT which supports single-step registration containing        |  |  |
| No                    |            | CPIsigned data in the registration message.                                 |  |  |
| Yes                   | C4         | Mandatory for UUT which supports                                            |  |  |
| res                   |            | RECEIVED_POWER_WITHOUT_GRANT measurement report type                        |  |  |
| Vaa                   | s C5       | Mandatory for UUT which supports RECEIVED_POWER_WITH_GRANT                  |  |  |
| Yes                   |            | measurement report type.                                                    |  |  |
| Vee                   | 66         | Mandatory for UUT which supports parameter change being made at the         |  |  |
| Yes                   | C6         | UUT and prior to sending a deregistration.                                  |  |  |

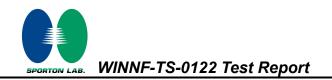

### 3.1 Test configuration without Domain Proxy

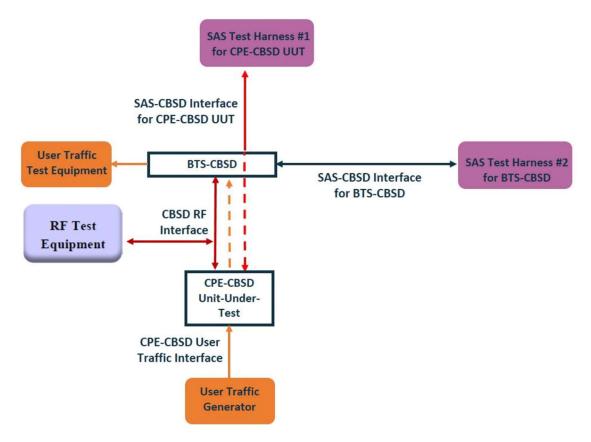

CPE-CBSD as UUT, BTS-CBSD direct communication.

#### 3.2 Standards

[n.1]. FCC KDB 940660 D02 CPE-CBSD Handshake Procedures v02, 22 October 2019

[n.2]. WINNF-TS-0122 Version 1.0.2, "Conformance and Performance Test Technical Specification; CBSD/DP as Unit Under Test (UUT)", 25 November 2020

[n.3]. WINNF-TS-0016 Version 1.2.6, "SAS to CBSD Technical Specification", 25 November 2020

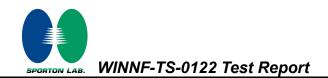

#### 3.3 Protocol test procedure

The test cases for SAS<->CBSD protocol in [n.2] apply for CPE-CBSD device type. Following the [n.1], when running the test cases in [n.2] for CPE-CBSD device type, verify that:

- CPE-CBSD can begin transmitting its RF only after receiving radio signal from its compatible BTS-CBSD.
- 2. For all CPE-CBSD RF transmissions, the CPE-CBSD UUT radio frequency range and bandwidth are less or equal to the frequency range and bandwidth of its compatible BTS-CBSD.
- 3. Judging the last execution step appearing in [n.2] with "User data traffics" instead of "RF transmission."

#### 3.4 Time test for getting Grant Procedure

Use the WinnForum SAS Harness run test case WINNF.FT.C.GRA.1. Without answering the last question in WINNF.FT.C.GRA.1 will keep UUT's grant request being rejected, then measure the time.

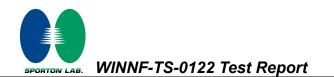

# 4. Protocol Test Results

# 4.1 [WINNF.FT.C.REG.1] Multi-Step registration

| # | Test Execution Steps                                                                                                    | Results |
|---|----------------------------------------------------------------------------------------------------|---------|
| 1 | <ul> <li>Ensure the following conditions are met for test entry:</li> <li>UUT has successfully completed SAS Discovery and<br/>Authentication with the SAS Test Harness</li> <li>UUT is in the Unregistered state</li> </ul>                                                                                                    |         |
| 2 | <ul> <li>CBSD sends correct Registration request information, as specified in [n.5], to the SAS Test Harness:</li> <li>The required userId, fccId and cbsdSerialNumber registration parameters shall be sent from the CBSD and conform to proper format and acceptable ranges.</li> <li>Any REG-conditional or optional registration parameters that may be included in the message shall be verified that they conform to proper format and are within acceptable ranges.</li> <li>Note: It is outside the scope of this document to test the Registration information that is supplied via another means.</li> </ul> | PASS    |
| 3 | <ul> <li>SAS Test Harness sends a CBSD Registration Response as<br/>follows:         <ul> <li>cbsdld = C</li> <li>measReportConfig shall not be included</li> <li>responseCode = 0</li> </ul> </li> </ul>                                                                                                    |         |
| 4 | After completion of step 3, SAS Test Harness will not provide any positive response (responseCode=0) to further request messages from the UUT.                                                                                                    |         |
| 5 | <ul> <li>Monitor the RF output of the UUT from start of test until 60 seconds after</li> <li>Step 3 is complete. This is the end of the test. Verify:</li> <li>UUT shall not transmit RF</li> </ul>                                                                                                    | PASS    |

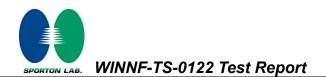

# 4.2 [WINNF.FT.C.REG.7] Registration due to change of an installation parameter

| # | Test Execution Steps                                                       | Results |
|---|----------------------------------------------------------------------------|---------|
| 1 | Ensure the following conditions are met for test entry:                    |         |
|   | UUT has successfully completed SAS Discovery and                           |         |
|   | Authentication with SAS Test Harness                                       |         |
| 2 | UUT has successfully registered with SAS Test Harness                      |         |
|   | Change an installation parameters at the UUT (time T)                      |         |
| 3 | Tester needs to record the current time at which the parameter change is   |         |
|   | executed.                                                                  |         |
|   | Monitor the SAS-CBSD interface.                                            |         |
| 4 | UUT sends a deregistrationRequest to the SAS Test Harness                  | PASS    |
|   | The deregistration request shall be sent within (T + 60 seconds) from step | FA33    |
|   | 3.                                                                         |         |

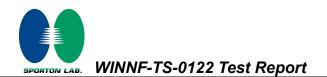

# 4.3 [WINNF.FT.C.REG.8] Missing Required parameters (responseCode 102)

| # | Test Execution Steps                                                       | Results |
|---|----------------------------------------------------------------------------|---------|
| 1 | Ensure the following conditions are met for test entry:                    |         |
|   | UUT has successfully completed SAS Discovery and                           |         |
| ' | Authentication with SAS Test Harness                                       |         |
|   | UUT is in the Unregistered state                                           |         |
| 2 | CBSD sends a Registration request to SAS Test Harness.                     |         |
|   | SAS Test Harness rejects the request by sending a CBSD Registration        |         |
| 3 | Response as follows:                                                       |         |
| 5 | <ul> <li>SAS response does not include cbsdld</li> </ul>                   |         |
|   | – responseCode = R                                                         |         |
|   | After completion of step 3, SAS Test Harness will not provide any positive |         |
| 4 | response (responseCode=0) to further request messages from the UUT.        |         |
| 5 | Monitor the RF output of the UUT from start of test until 60 seconds after |         |
|   | Step 3 is complete. This is the end of the test. Verify:                   | PASS    |
|   | UUT shall not transmit RF                                                  |         |

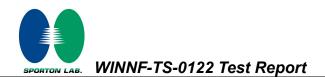

# 4.4 [WINNF.FT.C.REG.10] Pending registration (responseCode 200)

| # | Test Execution Steps                                                       | Results |
|---|----------------------------------------------------------------------------|---------|
|   | Ensure the following conditions are met for test entry:                    |         |
| 1 | UUT has successfully completed SAS Discovery and                           |         |
| ' | Authentication with SAS Test Harness                                       |         |
|   | UUT is in the Unregistered state                                           |         |
| 2 | CBSD sends a Registration request to SAS Test Harness.                     |         |
|   | SAS Test Harness rejects the request by sending a CBSD Registration        |         |
| 3 | Response as follows:                                                       |         |
| 5 | <ul> <li>SAS response does not include cbsdld</li> </ul>                   |         |
|   | – responseCode = R                                                         |         |
|   | After completion of step 3, SAS Test Harness will not provide any positive |         |
| 4 | response (responseCode=200) to further request messages from the UUT.      |         |
| 5 | Monitor the RF output of the UUT from start of test until 60 seconds after |         |
|   | Step 3 is complete. This is the end of the test. Verify:                   | PASS    |
|   | UUT shall not transmit RF                                                  |         |

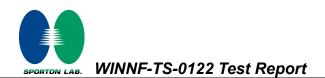

# 4.5 [WINNF.FT.C.REG.12] Invalid parameter (responseCode 103)

| # | Test Execution Steps                                                       | Results |
|---|----------------------------------------------------------------------------|---------|
| 1 | Ensure the following conditions are met for test entry:                    |         |
|   | UUT has successfully completed SAS Discovery and                           |         |
| ' | Authentication with SAS Test Harness                                       |         |
|   | UUT is in the Unregistered state                                           |         |
| 2 | CBSD sends a Registration request to SAS Test Harness.                     |         |
|   | SAS Test Harness rejects the request by sending a CBSD Registration        |         |
| 3 | Response as follows:                                                       |         |
|   | <ul> <li>SAS response does not include cbsdld</li> </ul>                   |         |
|   | – responseCode = R                                                         |         |
|   | After completion of step 3, SAS Test Harness will not provide any positive |         |
| 4 | response (responseCode=103) to further request messages from the UUT.      |         |
| 5 | Monitor the RF output of the UUT from start of test until 60 seconds after |         |
|   | Step 3 is complete. This is the end of the test. Verify:                   | PASS    |
|   | UUT shall not transmit RF                                                  |         |

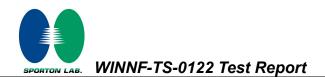

# 4.6 [WINNF.FT.C.REG.14] Blacklisted CBSD (responseCode 101)

| # | Test Execution Steps                                                       | Results |
|---|----------------------------------------------------------------------------|---------|
| 1 | Ensure the following conditions are met for test entry:                    |         |
|   | UUT has successfully completed SAS Discovery and                           |         |
|   | Authentication with SAS Test Harness                                       |         |
|   | UUT is in the Unregistered state                                           |         |
| 2 | CBSD sends a Registration request to SAS Test Harness.                     |         |
|   | SAS Test Harness rejects the request by sending a CBSD Registration        |         |
| 3 | Response as follows:                                                       |         |
| 5 | <ul> <li>SAS response does not include cbsdld</li> </ul>                   |         |
|   | – responseCode = R                                                         |         |
|   | After completion of step 3, SAS Test Harness will not provide any positive |         |
| 4 | response (responseCode=101) to further request messages from the UUT.      |         |
| 5 | Monitor the RF output of the UUT from start of test until 60 seconds after |         |
|   | Step 3 is complete. This is the end of the test. Verify:                   | PASS    |
|   | UUT shall not transmit RF                                                  |         |

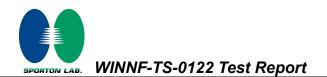

# 4.7 [WINNF.FT.C.REG.16] Unsupported SAS protocol version (responseCode 100)

| # | Test Execution Steps                                                       | Results |
|---|----------------------------------------------------------------------------|---------|
|   | Ensure the following conditions are met for test entry:                    |         |
| 1 | UUT has successfully completed SAS Discovery and                           |         |
| ' | Authentication with SAS Test Harness                                       |         |
|   | UUT is in the Unregistered state                                           |         |
| 2 | CBSD sends a Registration request to SAS Test Harness.                     |         |
|   | SAS Test Harness rejects the request by sending a CBSD Registration        |         |
| 3 | Response as follows:                                                       |         |
| 5 | <ul> <li>SAS response does not include cbsdld</li> </ul>                   |         |
|   | <ul> <li>responseCode = R</li> </ul>                                       |         |
|   | After completion of step 3, SAS Test Harness will not provide any positive |         |
| 4 | response (responseCode=100) to further request messages from the UUT.      |         |
| 5 | Monitor the RF output of the UUT from start of test until 60 seconds after |         |
|   | Step 3 is complete. This is the end of the test. Verify:                   | PASS    |
|   | UUT shall not transmit RF                                                  |         |

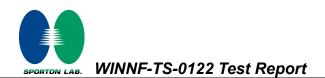

# 4.8 [WINNF.FT.C.REG.18] Group Error (responseCode 201)

| # | Test Execution Steps                                                       | Results |
|---|----------------------------------------------------------------------------|---------|
|   | Ensure the following conditions are met for test entry:                    |         |
| 1 | UUT has successfully completed SAS Discovery and                           |         |
|   | Authentication with SAS Test Harness                                       |         |
|   | UUT is in the Unregistered state                                           |         |
| 2 | CBSD sends a Registration request to SAS Test Harness.                     |         |
|   | SAS Test Harness rejects the request by sending a CBSD Registration        |         |
| 3 | Response as follows:                                                       |         |
| 5 | <ul> <li>SAS response does not include cbsdld</li> </ul>                   |         |
|   | – responseCode = R                                                         |         |
|   | After completion of step 3, SAS Test Harness will not provide any positive |         |
| 4 | response (responseCode=201) to further request messages from the UUT.      |         |
| 5 | Monitor the RF output of the UUT from start of test until 60 seconds after |         |
|   | Step 3 is complete. This is the end of the test. Verify:                   | PASS    |
|   | UUT shall not transmit RF                                                  |         |

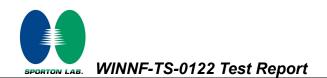

# 4.9 [WINNF.FT.C.GRA.1] Unsuccessful Grant responseCode=400 (INTERFERENCE)

| # | Test Execution Steps                                                            | Results |
|---|---------------------------------------------------------------------------------|---------|
|   | Ensure the following conditions are met for test entry:                         |         |
| 1 | <ul> <li>UUT has registered successfully with SAS Test Harness, with</li> </ul> |         |
|   | cbsdld = C                                                                      |         |
| 2 | UUT sends valid Grant Request.                                                  |         |
|   | SAS Test Harness sends a Grant Response message, including                      |         |
| 3 | • cbsdld=C                                                                      |         |
|   | <ul> <li>responseCode = R</li> </ul>                                            |         |
| 4 | After completion of step 3, SAS Test Harness will not provide any positive      |         |
| 4 | response (responseCode=0) to further request messages from the UUT.             |         |
|   | Monitor the RF output of the UUT from start of test until 60 seconds after      |         |
| 5 | Step 3 is complete. This is the end of the test. Verify:                        | PASS    |
|   | UUT shall not transmit RF                                                       |         |

# 4.10 [WINNF.FT.C.GRA.2] Unsuccessful Grant responseCode=401 (GRANT\_CONFLICT)

| # | Test Execution Steps                                                       | Results |
|---|----------------------------------------------------------------------------|---------|
|   | Ensure the following conditions are met for test entry:                    |         |
| 1 | UUT has registered successfully with SAS Test Harness, with                |         |
|   | cbsdld = C                                                                 |         |
| 2 | UUT sends valid Grant Request.                                             |         |
|   | SAS Test Harness sends a Grant Response message, including                 |         |
| 3 | • cbsdld=C                                                                 |         |
|   | • responseCode = R                                                         |         |
| 4 | After completion of step 3, SAS Test Harness will not provide any positive |         |
| 4 | response (responseCode=401) to further request messages from the UUT.      |         |
|   | Monitor the RF output of the UUT from start of test until 60 seconds after |         |
| 5 | Step 3 is complete. This is the end of the test. Verify:                   | PASS    |
|   | UUT shall not transmit RF                                                  |         |

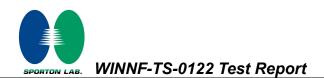

# 4.11 [WINNF.FT.C.HBT.1] Heartbeat Success Case (first Heartbeat Response)

| # | Test Execution Steps                                                                                                    | Results |
|---|----------------------------------------------------------------------------------------------------|---------|
| 1 | <ul> <li>Ensure the following conditions are met for test entry:</li> <li>UUT has registered successfully with SAS Test Harness, with cbsdld = C</li> </ul>                                                                                                    |         |
| 2 | <ul> <li>UUT sends a message:</li> <li>If message is type Spectrum Inquiry Request, go to step 3, or</li> <li>If message is type Grant Request, go to step 5</li> </ul>                                                                                                 |         |
| 3 | <ul> <li>UUT sends Spectrum Inquiry Request. Validate:</li> <li>cbsdld = C</li> <li>List of frequencyRange objects sent by UUT are within the CBRS frequency range</li> </ul>                                                                                           | PASS    |
| 4 | <ul> <li>SAS Test Harness sends a Spectrum Inquiry Response message, including the following parameters:</li> <li>cbsdld = C</li> <li>availableChannel is an array of availableChannel objects</li> <li>responseCode = 0</li> </ul>                                     |         |
| 5 | <ul> <li>UUT sends Grant Request message. Validate:</li> <li>cbsdld = C</li> <li>maxEIRP is at or below the limit appropriate for CBSD category as defined by Part 96</li> <li>operationFrequencyRange, F, sent by UUT is a valid range within the CBRS band</li> </ul> | PASS    |
| 6 | <ul> <li>SAS Test Harness sends a Grant Response message, including the parameters:</li> <li>cbsdld = C</li> <li>grantId = G = a valid grant ID</li> <li>grantExpireTime = UTC time greater than duration of the test</li> <li>responseCode = 0</li> </ul>              |         |
| 7 | UUT sends a first Heartbeat Request message.<br>Verify Heartbeat Request message is formatted correctly, including:<br>• cbsdld = C<br>• grantId = G<br>• operationState = "GRANTED"                                                                                    | PASS    |

SPORTON LAB.

|    | SAS Test Harness sends a Heartbeat Response message, with the           |      |
|----|-------------------------------------------------------------------------|------|
| 8  | following parameters:                                                   |      |
|    | • cbsdld = C                                                            |      |
|    | • grantid = G                                                           |      |
|    | <ul> <li>transmitExpireTime = current UTC time + 200 seconds</li> </ul> |      |
|    | • responseCode = 0                                                      |      |
|    | For further Heartbeat Request messages sent from UUT after completion   |      |
|    | of step 8, validate message is sent within latest specified             |      |
|    | heartbeatInterval, and:                                                 |      |
|    | • cbsdld = C                                                            |      |
|    | • grantId = G                                                           |      |
| 9  | <ul> <li>operationState = "AUTHORIZED"</li> </ul>                       | PASS |
|    | and SAS Test Harness responds with a Heartbeat Response message         |      |
|    | including the following parameters:                                     |      |
|    | • cbsdld = C                                                            |      |
|    | • grantId = G                                                           |      |
|    | <ul> <li>transmitExpireTime = current UTC time + 200 seconds</li> </ul> |      |
|    | <ul> <li>responseCode = 0</li> </ul>                                    |      |
|    | Monitor the RF output of the UUT from start of test until UUT           |      |
| 10 | transmission commences. Verify:                                         |      |
|    | UUT does not transmit at any time prior to completion of the first      | PASS |
|    | heartbeat response                                                      | radd |
|    | UUT transmits after step 8 is complete, and its transmission is         |      |
|    | limited to within the bandwidth range F.                                |      |

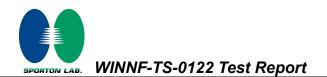

# 4.12 [WINNF.FT.C.HBT.3] Heartbeat responseCode=105 (DEREGISTER)

| # | Test Execution Steps                                                                                                    | Results |
|---|----------------------------------------------------------------------------------------------------|---------|
| 1 | <ul> <li>Ensure the following conditions are met for test entry:</li> <li>UUT has registered successfully with SAS Test Harness</li> <li>UUT has a valid single grant as follows: <ul> <li>valid cbsdld = C</li> <li>valid grantId = G</li> <li>grant is for frequency range F, power P</li> <li>grantExpireTime = UTC time greater than duration of the test</li> </ul> </li> <li>UUT is in AUTHORIZED state and is transmitting within the grant bandwidth F on RF interface</li> </ul> |         |
| 2 | UUT sends a Heartbeat Request message.<br>Ensure Heartbeat Request message is sent within Heartbeat Interval<br>specified in the latest Heartbeat Response, and formatted correctly,<br>including:<br>• cbsdld = C<br>• grantId = G<br>• operationState = "AUTHORIZED"                                                                                                    | PASS    |
| 3 | SAS Test Harness sends a Heartbeat Response message, including the<br>following parameters:<br>• cbsdld = C<br>• grantId = G<br>• transmitExpireTime = T = Current UTC time<br>• responseCode = 105 (DEREGISTER)                                                                                                    |         |
| 4 | After completion of step 3, SAS Test Harness shall not allow any further grants to the UUT.                                                                                                    |         |
| 5 | <ul> <li>Monitor the RF output of the UUT. Verify:</li> <li>UUT shall stop transmission within (T + 60 seconds) of completion of step 3</li> </ul>                                                                                                    | PASS    |

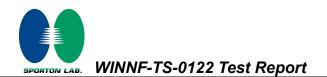

# 4.13 [WINNF.FT.C.HBT.4] Heartbeat responseCode=500 (TERMINATED\_GRANT)

| # | Test Execution Steps                                                                                                    | Results |
|---|----------------------------------------------------------------------------------------------------|---------|
| 1 | <ul> <li>Ensure the following conditions are met for test entry:</li> <li>UUT has registered successfully with SAS Test Harness</li> <li>UUT has a valid single grant as follows: <ul> <li>valid cbsdld = C</li> <li>valid grantld = G</li> <li>grant is for frequency range F, power P</li> <li>grantExpireTime = UTC time greater than duration of the test</li> </ul> </li> </ul> |         |
|   | <ul> <li>UUT is in AUTHORIZED state and is transmitting within the grant<br/>bandwidth F on RF interface</li> </ul>                                                                                                    |         |
| 2 | <ul> <li>UUT sends a Heartbeat Request message.</li> <li>Ensure Heartbeat Request message is sent within latest specified</li> <li>heartbeatInterval, and is formatted correctly, including:</li> <li>cbsdld = C</li> </ul>                                                                                                    | PASS    |
|   | <ul> <li>grantId = G</li> <li>operationState = "AUTHORIZED"</li> </ul>                                                                                                    |         |
| 3 | <ul> <li>SAS Test Harness sends a Heartbeat Response message, including the following parameters:</li> <li>cbsdld = C</li> <li>grantld = G</li> <li>transmitExpireTime = T = current UTC time</li> <li>responseCode = 500 (TERMINATED_GRANT)</li> </ul>                                                                                                    |         |
| 4 | After completion of step 3, SAS Test Harness shall not allow any further grants to the UUT.                                                                                                    |         |
| 5 | <ul> <li>Monitor the RF output of the UUT. Verify:</li> <li>UUT shall stop transmission within (T + 60 seconds) of completion of step 3</li> </ul>                                                                                                    | PASS    |

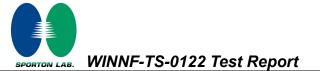

# 4.14 [WINNF.FT.C.HBT.5] Heartbeat responseCode=501 (SUSPENDED\_GRANT) in First Heartbeat Response

| # | Test Execution Steps                                                                                                    | Results |
|---|----------------------------------------------------------------------------------------------------|---------|
| 1 | <ul> <li>Ensure the following conditions are met for test entry:</li> <li>UUT has registered successfully with SAS Test Harness</li> <li>UUT has a valid single grant as follows: <ul> <li>valid cbsdld = C</li> <li>valid grantld = G</li> <li>grant is for frequency range F, power P</li> <li>grantExpireTime = UTC time greater than duration of the test</li> </ul> </li> <li>UUT is in GRANTED, but not AUTHORIZED state (i.e. has not performed its first Heartbeat Request)</li> </ul>                                                                                                    |         |
| 2 | <ul> <li>UUT sends a Heartbeat Request message.</li> <li>Verify Heartbeat Request message is formatted correctly, including:</li> <li>cbsdld = C</li> <li>grantId = G</li> <li>operationState = "GRANTED"</li> </ul>                                                                                                    | PASS    |
| 3 | <ul> <li>SAS Test Harness sends a Heartbeat Response message, including the following parameters:</li> <li>cbsdld = C</li> <li>grantld = G</li> <li>transmitExpireTime = T = current UTC time</li> <li>responseCode = 501 (SUSPENDED_GRANT)</li> </ul>                                                                                                    |         |
| 4 | After completion of step 3, SAS Test Harness shall not allow any further grants to the UUT.                                                                                                    |         |
| 5 | <ul> <li>Monitor the SAS-CBSD interface. Verify either A OR B occurs:</li> <li>A. UUT sends a Heartbeat Request message. Ensure message is sent within latest specified heartbeatInterval, and is correctly formatted with parameters: <ul> <li>cbsdld = C</li> <li>grantId = G</li> <li>operationState = "GRANTED"</li> </ul> </li> <li>B. UUT sends a Relinquishment request message. Ensure message is correctly formatted with parameters: <ul> <li>cbdsld = C</li> <li>grantId = G</li> <li>operationState = GRANTED"</li> </ul> </li> <li>B. UUT sends a Relinquishment request message. Ensure message is correctly formatted with parameters: <ul> <li>cbdsld = C</li> <li>grantId = G</li> <li>other and the other and the other an</li></ul></li></ul> | PASS    |

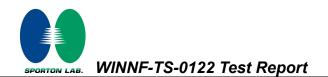

# 4.15 [WINNF.FT.C.HBT.6] Heartbeat responseCode=501 (SUSPENDED\_GRANT) in Subsequent Heartbeat Response

| # | Test Execution Steps                                                        | Results |
|---|-----------------------------------------------------------------------------|---------|
|   | Ensure the following conditions are met for test entry:                     |         |
|   | UUT has registered successfully with SAS Test Harness                       |         |
|   | UUT has a valid single grant as follows:                                    |         |
|   | ○ valid cbsdld = C                                                          |         |
| 1 | ○ valid grantId = G                                                         |         |
|   | <ul> <li>grant is for frequency range F, power P</li> </ul>                 |         |
|   | <ul> <li>grantExpireTime = UTC time greater than duration of the</li> </ul> |         |
|   | test                                                                        |         |
|   | UUT is in AUTHORIZED state and is transmitting within the grant             |         |
|   | bandwidth F on RF interface                                                 |         |
|   | UUT sends a Heartbeat Request message.                                      |         |
|   | Verify Heartbeat Request message is sent within latest specified            |         |
| 2 | heartbeatInterval, and is formatted correctly, including:                   | PASS    |
| 2 | • cbsdld = C                                                                |         |
|   | • grantId = G                                                               |         |
|   | operationState = "AUTHORIZED"                                               |         |
|   | SAS Test Harness sends a Heartbeat Response message, including the          |         |
| 3 | following parameters:                                                       |         |
|   | • cbsdld = C                                                                |         |
|   | • grantId = G                                                               |         |
|   | <ul> <li>transmitExpireTime = T = current UTC time</li> </ul>               |         |
|   | <ul> <li>responseCode = 501 (SUSPENDED_GRANT)</li> </ul>                    |         |

WINNF-TS-0122 Test Report

SPORTON LAB.

| # | Test Execution Steps                                                       | Results |
|---|----------------------------------------------------------------------------|---------|
| 4 | After completion of step 3, SAS Test Harness shall not allow any           |         |
| 4 | further grants to the UUT.                                                 |         |
|   | Monitor the SAS-CBSD interface. Verify either A OR B occurs:               |         |
|   | A. UUT sends a Heartbeat Request message. Ensure message is sent           |         |
|   | within latest specified heartbeatInterval, and is correctly formatted      |         |
|   | with parameters:                                                           |         |
|   | • cbsdld = C                                                               |         |
|   | • grantId = G                                                              |         |
| 5 | <ul> <li>operationState = "GRANTED"</li> </ul>                             | PASS    |
| 5 | B. UUT sends a Relinquishment Request message. Ensure                      | 1,400   |
|   | message is correctly formatted with parameters:                            |         |
|   | • cbdsld = C                                                               |         |
|   | • grantId = G                                                              |         |
|   | Monitor the RF output of the UUT. Verify:                                  |         |
|   | <ul> <li>UUT shall stop transmission within (T + 60 seconds) of</li> </ul> |         |
|   | completion of step 3                                                       |         |

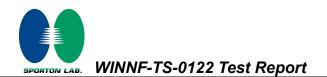

# 4.16 [WINNF.FT.C.HBT.7] Heartbeat responseCode=502 (UNSYNC\_OP\_PARAM)

| # | Test Execution Steps                                                                                                    | Results |
|---|----------------------------------------------------------------------------------------------------|---------|
| 1 | <ul> <li>Ensure the following conditions are met for test entry:</li> <li>UUT has registered successfully with SAS Test Harness</li> <li>UUT has a valid single grant as follows: <ul> <li>valid cbsdld = C</li> <li>valid grantId = G</li> <li>grant is for frequency range F, power P</li> <li>grantExpireTime = UTC time greater than duration of the test</li> </ul> </li> <li>UUT is in AUTHORIZED state and is transmitting within the grant bandwidth F on RF interface</li> </ul> |         |
| 2 | UUT sends a Heartbeat Request message.<br>Verify Heartbeat Request message is sent within latest specified<br>heartbeatInterval,and is formatted correctly, including:<br>• cbsdld = C<br>• grantId = G<br>• operationState = "AUTHORIZED"                                                                                                    | PASS    |
| 3 | SAS Test Harness sends a Heartbeat Response message, including the<br>following parameters:<br>• cbsdld = C<br>• grantId = G<br>• transmitExpireTime = T = Current UTC Time<br>• responseCode = 502 (UNSYNC_OP_PARAM)                                                                                                    |         |
| 4 | After completion of step 3, SAS Test Harness shall not allow any further grants to the UUT.                                                                                                    |         |
| 5 | <ul> <li>Monitor the SAS-CBSD interface. Verify:</li> <li>UUT sends a Grant Relinquishment Request message. Verify message is correctly formatted with parameters: <ul> <li>cbdsld = C</li> <li>grantId = G</li> </ul> </li> <li>Monitor the RF output of the UUT. Verify: <ul> <li>UUT shall stop transmission within (T+60) seconds of completion of step 3.</li> </ul> </li> </ul>                                                                                                    | PASS    |

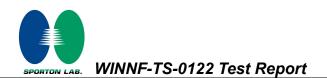

# 4.17 [WINNF.FT.C.HBT.9] Heartbeat Response Absent (First Heartbeat)

| #        | Test Execution Steps                                                            | Results |
|----------|---------------------------------------------------------------------------------|---------|
| <b>_</b> | Ensure the following conditions are met for test entry:                         |         |
|          | <ul> <li>UUT has registered successfully with SAS Test Harness</li> </ul>       |         |
|          | UUT has a valid single grant as follows:                                        |         |
|          | ○ valid cbsdld = C                                                              |         |
| 1        | ○ valid grantId = G                                                             |         |
|          | <ul> <li>grant is for frequency range F, power P</li> </ul>                     |         |
|          | $\circ$ grantExpireTime = UTC time greater than duration of the                 |         |
|          | test                                                                            |         |
|          | UUT is in GRANTED, but not AUTHORIZED state (i.e. has not                       |         |
|          | performed its first Heartbeat Request)                                          |         |
|          | UUT sends a Heartbeat Request message.                                          |         |
|          | Ensure Heartbeat Request message is sent within latest specified                |         |
| 2        | heartbeatInterval, and is formatted correctly, including:                       | PASS    |
|          | • cbsdld = C                                                                    | 17,00   |
|          | • grantId = G                                                                   |         |
|          | <ul> <li>operationState = "GRANTED"</li> </ul>                                  |         |
| 3        | After completion of Step 2, SAS Test Harness does not respond to any            |         |
| Ŭ        | further messages from UUT to simulate loss of network connection                |         |
|          | Monitor the RF output of the UUT from start of test to 60 seconds after step 3. |         |
| 4        | Verify:                                                                         | PASS    |
| т        | <ul> <li>At any time during the test, UUT shall not transmit on RF</li> </ul>   | .,      |
|          | interface                                                                       |         |

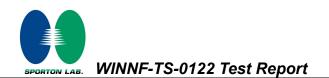

# 4.18 [WINNF.FT.C.HBT.10] Heartbeat Response Absent (Subsequent Heartbeat)

| # | Test Execution Steps                                                                                                    | Results |
|---|----------------------------------------------------------------------------------------------------|---------|
| 1 | <ul> <li>Ensure the following conditions are met for test entry:</li> <li>UUT has registered successfully with SAS Test Harness</li> <li>UUT has a valid single grant as follows: <ul> <li>valid cbsdld = C</li> <li>valid grantld = G</li> <li>grant is for frequency range F, power P</li> <li>grantExpireTime = UTC time greater than duration of the test</li> </ul> </li> </ul> |         |
|   | UUT is in AUTHORIZED state and is transmitting within the grant bandwidth F on RF interface                                                                                                    |         |
| 2 | <ul> <li>UUT sends a Heartbeat Request message.</li> <li>Verify Heartbeat Request message issent within the latest specified heartbeatInterval, and is formatted correctly, including:</li> <li>cbsdld = C</li> <li>grantId = G</li> <li>operationState = "AUTHORIZED"</li> </ul>                                                                                                    | PASS    |
| 3 | <ul> <li>SAS Test Harness sends a Heartbeat Response message, with the following parameters:</li> <li>cbsdld = C</li> <li>grantId = G</li> <li>transmitExpireTime = current UTC time + 200 seconds</li> <li>responseCode = 0</li> </ul>                                                                                                    |         |
| 4 | After completion of Step 3, SAS Test Harness does not respond to any further messages from UUT                                                                                                    |         |
| 5 | <ul> <li>Monitor the RF output of the UUT. Verify:</li> <li>UUT shall stop all transmission on RF interface within (transmitExpireTime + 60 seconds), using the transmitExpireTime sent in Step 3.</li> </ul>                                                                                                    | PASS    |

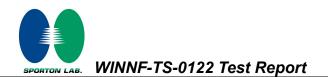

# 4.19 [WINNF.FT.C.MES.1] Registration Response contains measReportConfig

| # | Test Execution Steps                                                              | Results |
|---|-----------------------------------------------------------------------------------|---------|
| 1 | Ensure the following conditions are met for test entry:                           |         |
|   | UUT has successfully completed SAS Discovery and                                  |         |
|   | Authentication with SAS Test Harness                                              |         |
| 2 | UUT sends a Registration Request message.                                         |         |
|   | Validate the Registration Request message is formatted correctly, including:      |         |
|   | userId is present and correct                                                     |         |
|   | fccld is present and correct                                                      | PASS    |
|   | cbsdSerialNumber is present and correct                                           | FASS    |
|   | • measCapability =                                                                |         |
|   | "RECEIVED_POWER_WITHOUT_GRANT"                                                    |         |
| 3 | SAS Test Harness sends a Registration Response message, with the                  |         |
| 0 | following parameters:                                                             |         |
|   | <ul> <li>cbsdld = C = valid cbsdld for this UUT</li> </ul>                        |         |
|   | <ul> <li>measReportConfig=</li> </ul>                                             |         |
|   | "RECEIVED_POWER_WITHOUT_GRANT"                                                    |         |
|   | <ul> <li>responseCode = 0</li> </ul>                                              |         |
| 4 | UUT sends a message:                                                              |         |
|   | <ul> <li>If message is type Spectrum Inquiry Request, go to step 5, or</li> </ul> |         |
|   | <ul> <li>If message is type Grant Request, go to step 7</li> </ul>                |         |
| 5 | UUT sends message type Spectrum Inquiry Request. Verify message contains          |         |
|   | all required parameters properly formatted, and specifically:                     |         |
|   | • cbsdld = C                                                                      | PASS    |
|   | <ul> <li>measReport is present, and is a properly formatted</li> </ul>            |         |
|   | rcvdPowerMeasReport.                                                              |         |
| 6 | SAS Test Harness sends a Spectrum Inquiry Response, with the                      |         |
|   | following parameters:                                                             |         |
|   | • cbsdld = C                                                                      |         |
|   | <ul> <li>availableChannel is an array of availableChannel objects</li> </ul>      |         |
|   | • responseCode = 0                                                                |         |

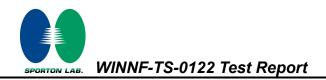

| # | Test Execution Steps                                                   | Results |
|---|------------------------------------------------------------------------|---------|
|   | UUT sends message type Grant Request message. Verify message contains  |         |
|   | all required parameters properly formatted, and specifically:          |         |
| 7 | • cbsdld = C                                                           | PASS    |
|   | <ul> <li>measReport is present, and is a properly formatted</li> </ul> |         |
|   | rcvdPowerMeasReport.                                                   |         |

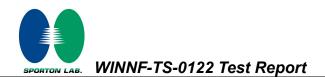

# 4.20 [WINNF.FT.C.MES.3] Grant Response contains measReportConfig

| # | Test Execution Steps                                                                                                    | Results |
|---|----------------------------------------------------------------------------------------------------|---------|
| 1 | <ul> <li>Ensure the following conditions are met for test entry:</li> <li>UUT has successfully completed SAS Discovery and<br/>Authentication with SAS Test Harness</li> <li>UUT has successfully registered with SAS Test Harness, with<br/>cbsdld=C and measCapability =<br/>"RECEIVED_POWER_WITH_GRANT"</li> </ul>                                                             |         |
| 2 | <ul> <li>UUT sends a Grant Request message.</li> <li>Verify Grant Request message contains all required parameters properly formatted, and specifically: <ul> <li>cbsdld = C</li> <li>operationParam is present and format is valid</li> </ul> </li> </ul>                                                                                                    | PASS    |
| 3 | SAS Test Harness sends a Grant Response message, with the following<br>parameters:<br>• cbsdld = C<br>• grantId = G = valid grant ID<br>• grantExpireTime = UTC time in the future<br>• heartbeatInterval = 60 seconds<br>• measReportConfig= "RECEIVED_POWER_WITH_GRANT"<br>• operationParam is set to valid operating parameters<br>• channelType = "GAA"<br>• responseCode = 0 |         |
| 4 | UUT sends a Heartbeat Request message. Verify message contains all<br>required parameters properly formatted, and specifically:<br>• cbsdld = C<br>• grantId = G<br>• operationState = "GRANTED"                                                                                                    | PASS    |

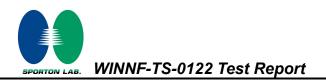

| # | Test Execution Steps                                                                          | Results |
|---|-----------------------------------------------------------------------------------------------|---------|
| 5 | If Heartbeat Request message (step 4) contains measReport object, then:                       |         |
|   | <ul> <li>verify measReport is properly formatted as object<br/>rcvdPowerMeasReport</li> </ul> |         |
|   | <ul> <li>end test, with PASS result</li> </ul>                                                | PASS    |
|   | else, if Heartbeat Request message (step 4) does not contain                                  |         |
|   | measReport object, then:                                                                      |         |
|   | If number of Heartbeat Requests sent by UUT after Step 3 is = 5,                              |         |
|   | then stop test with result of FAIL                                                            |         |
|   | SAS Test Harness sends a Heartbeat Response message, containing all                           |         |
| 6 | required parameters properly formatted, and specifically:                                     |         |
|   | • cbsdld = C                                                                                  |         |
|   | • grantId = G                                                                                 |         |
|   | <ul> <li>transmitExpireTime = current UTC time + 200 seconds</li> </ul>                       |         |
|   | • responseCode = 0                                                                            |         |
|   | Go to Step 4, above                                                                           |         |

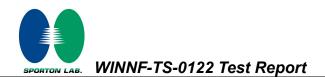

## 4.21 [WINNF.FT.C.MES.4] Heartbeat Response contains measReportConfig

| # | Test Execution Steps                                                                                                    | Results |
|---|----------------------------------------------------------------------------------------------------|---------|
| 1 | <ul> <li>Ensure the following conditions are met for test entry:</li> <li>UUT has successfully completed SAS Discovery and<br/>Authentication with SAS Test Harness</li> <li>UUT has successfully registered with SAS Test Harness, with<br/>cbsdld=C and measCapability =<br/>"RECEIVED_POWER_WITH_GRANT"</li> <li>UUT has received a valid grant with grantId = G</li> <li>UUT is in Grant State AUTHORIZED and is actively<br/>transmitting within the bounds of its grant.</li> <li>Grant has heartbeatInterval = 60 seconds</li> </ul> |         |
| 2 | UUT sends a Heartbeat Request message.<br>Verify Heartbeat Request message contains all required parameters properly<br>formatted, and specifically:<br>• cbsdld = C<br>• grantId = G<br>• operationState = "AUTHORIZED"                                                                                                    | PASS    |
| 3 | SAS Test Harness sends a Heartbeat Response message, containing all<br>required parameters properly formatted, and specifically:<br>• cbsdld = C<br>• grantId = G<br>• measReportConfig= "RECEIVED_POWER_WITH_GRANT"<br>• responseCode = 0                                                                                                    |         |
| 4 | UUT sends a Heartbeat Request message. Verify message contains all<br>required parameters properly formatted, and specifically:<br>• cbsdld = C<br>• grantId = G<br>• operationState = "AUTHORIZED"                                                                                                    | PASS    |

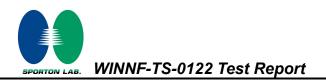

| # | Test Execution Steps                                                                                                    |      |  |  |  |
|---|----------------------------------------------------------------------------------------------------|------|--|--|--|
|   | If Heartbeat Request message (step 4) contains measReport object, then:                                                                                                    |      |  |  |  |
|   | <ul> <li>verify measReport is properly formatted as object<br/>rcvdPowerMeasReport</li> </ul>                                                                                                    |      |  |  |  |
| 5 | <ul> <li>end test, with PASS result</li> <li>else, if Heartbeat Request message (step 4) does not contain</li> <li>measReport object, then:</li> </ul>                                                               | PASS |  |  |  |
|   | <ul> <li>If number of Heartbeat Requests sent by UUT after Step 3 is = 5,<br/>then stop test with result of FAIL</li> </ul>                                                                                          |      |  |  |  |
| 6 | <ul> <li>SAS Test Harness sends a Heartbeat Response message, containing all required parameters properly formatted, and specifically:</li> <li>cbsdld = C</li> <li>grantId = G</li> <li>responseCode = 0</li> </ul> |      |  |  |  |
|   | Go to Step 4, above                                                                                                    |      |  |  |  |

SPORTON LAB. WINNF-TS-0122 Test Report

## 4.22 [WINNF.FT.C.RLQ.1] Successful Relinquishment

| # | Test Execution Steps                                                                                                    | Results |
|---|----------------------------------------------------------------------------------------------------|---------|
|   | Ensure the following conditions are met for test entry:                                                                                             |         |
|   | <ul> <li>UUT has successfully completed SAS Discovery and</li> </ul>                                                                                |         |
|   | Authentication with SAS Test Harness                                                                                                    |         |
| 1 | <ul> <li>UUT has successfully registered with SAS Test Harness, with<br/>cbsdld=C</li> </ul>                                                        |         |
|   | <ul> <li>UUT has received a valid grant with grantId = G</li> </ul>                                                                                 |         |
|   | UUT is in Grant State AUTHORIZED and is actively                                                                                                    |         |
|   | transmitting within the bounds of its grant.                                                                                                    |         |
|   | Invoke trigger to relinquish UUT Grant from the SAS Test Harness                                                                                    |         |
|   | UUT sends a Relinquishment Request message. Verify message contains                                                                                 |         |
| 2 | all required parameters properly formatted, and specifically:                                                                                       | PASS    |
| 2 | • cbsdld = C                                                                                                    | FASS    |
|   | • grantId = G                                                                                                    |         |
|   | SAS Test Harness shall approve the request with a Relinquishment                                                                                    |         |
|   | Response message with parameters:                                                                                                    |         |
| 3 | – cbsdld = C                                                                                                    |         |
|   | — grantId = G                                                                                                    |         |
|   | – responseCode = 0                                                                                                    |         |
|   | After completion of step 3, SAS Test Harness will not provide any                                                                                   |         |
| 4 | additional positive response (responseCode=0) to further request                                                                                    |         |
|   | messages from the UUT.                                                                                                    |         |
|   | Monitor the RF output of the UUT from start of test until 60 seconds after                                                                          |         |
| 5 | Step 3 is complete. This is the end of the test. Verify:                                                                                            | PASS    |
| 5 | <ul> <li>UUT shall stop RF transmission at any time between triggering the<br/>relinquishment and UUT sending the relinquishment request</li> </ul> | 1 400   |

. WINNF-TS-0122 Test Report

## 4.23 [WINNF.FT.C.DRG.1] Successful Deregistration

| # | Test Execution Steps                                                                         | Results |  |
|---|----------------------------------------------------------------------------------------------|---------|--|
|   | Ensure the following conditions are met for test entry:                                      |         |  |
|   | UUT has successfully completed SAS Discovery and     Authentication with SAC Text Homeses    |         |  |
|   | Authentication with SAS Test Harness                                                         |         |  |
| 1 | <ul> <li>UUT has successfully registered with SAS Test Harness, with<br/>cbsdld=C</li> </ul> |         |  |
|   | <ul> <li>UUT has received a valid grant with grantId = G</li> </ul>                          |         |  |
|   | UUT is in Grant State AUTHORIZED and is actively                                             |         |  |
|   | transmitting within the bounds of its grant.                                                 |         |  |
|   | Invoke trigger to deregister UUT from the SAS Test Harness                                   |         |  |
| 2 | UUT sends a Relinquishment request and receives Relinquishment                               |         |  |
| 2 | response with responseCode=0                                                                 |         |  |
| 3 | UUT sends Deregistration Request to SAS Test Harness with cbsdld = C.                        | PASS    |  |
|   | SAS Test Harness shall approve the request with a Deregistration Response                    |         |  |
| 4 | message with parameters:                                                                     |         |  |
| 4 | • cbsdld = C                                                                                 |         |  |
|   | • responseCode = 0                                                                           |         |  |
|   | After completion of step 3, SAS Test Harness will not provide any                            |         |  |
| 5 | additional positive response (responseCode=0) to further request                             |         |  |
|   | messages from the UUT.                                                                       |         |  |
|   | Monitor the RF output of the UUT from start of test until 60 seconds after                   |         |  |
|   | Step 4 is complete. This is the end of the test. Verify:                                     |         |  |
|   | UUT stopped RF transmission at any time between triggering the                               |         |  |
| 6 | deregistration and either A OR B occurs:                                                     | PASS    |  |
|   | A. UUT sending a Registration Request message, as this is not                                |         |  |
|   | mandatory                                                                                    |         |  |
|   | B. UUT sending a Deregistration Request message                                              |         |  |

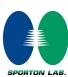

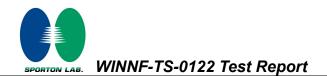

## 4.24 [WINNF.FT.C.SCS.1] Successful TLS connection between UUT and SAS Test Harness

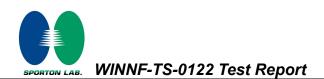

## 4.25 [WINNF.FT.C.SCS.2] TLS failure due to revoked certificate

| # | Test Execution Steps                                                                                                    | Results |
|---|----------------------------------------------------------------------------------------------------|---------|
| 1 | <ul> <li>UUT shall start CBSD-SAS communication with the security<br/>procedures</li> </ul>                                                                                                    | PASS    |
| 2 | <ul> <li>Make sure that UUT uses TLS v1.2 for security establishment.</li> <li>Make sure UUT selects the correct cipher suite.</li> <li>UUT shall use CRL or OCSP to verify the validity of the server certificate.</li> <li>Make sure that Mutual authentication does not happen between UUT and the SAS Test Harness.</li> </ul> | PASS    |
| 3 | UUT may retry for the security procedure which shall fail                                                                                                    | PASS    |
| 4 | SAS Test-Harness shall not receive any Registration request or any application data.                                                                                                    |         |
| 5 | <ul> <li>Monitor the RF output of the UUT from start of test until 60 seconds after</li> <li>Step 3 is complete. This is the end of the test. Verify:</li> <li>UUT shall not transmit RF</li> </ul>                                                                                                    | PASS    |

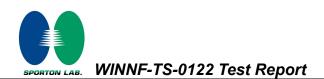

## 4.26 [WINNF.FT.C.SCS.3] TLS failure due to expired server certificate

| # | Test Execution Steps                                                                                                    | Results |
|---|----------------------------------------------------------------------------------------------------|---------|
| 1 | UUT shall start CBSD-SAS communication with the security<br>procedures                                                                    | PASS    |
|   | <ul> <li>Make sure that UUT uses TLS v1.2 for security establishment.</li> <li>Make sure UUT selects the correct cipher suite.</li> </ul> |         |
| 2 | • UUT shall use CRL or OCSP to verify the validity of the server certificate.                                                             | PASS    |
|   | <ul> <li>Make sure that Mutual authentication does not happen between<br/>UUT and the SAS Test Harness.</li> </ul>                        |         |
| 3 | UUT may retry for the security procedure which shall fail.                                                                                | PASS    |
| 4 | SAS Test-Harness shall not receive any Registration request or any application data.                                                      |         |
|   | Monitor the RF output of the UUT from start of test until 60 seconds after                                                                |         |
| 5 | Step 3 is complete. This is the end of the test. Verify:                                                                                  | PASS    |
|   | UUT shall not transmit RF                                                                                                    |         |

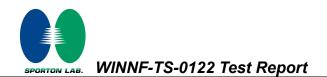

## 4.27 [WINNF.FT.C.SCS.4] TLS failure when SAS Test Harness certificate is issued by an unknown CA

| # | Test Execution Steps                                                                                                    | Results |
|---|----------------------------------------------------------------------------------------------------|---------|
| 1 | <ul> <li>UUT shall start CBSD-SAS communication with the security<br/>procedures</li> </ul>                                                                           | PASS    |
|   | <ul> <li>Make sure that UUT uses TLS v1.2 for security establishment.</li> <li>Make sure UUT selects the correct cipher suite.</li> </ul>                             |         |
| 2 | <ul> <li>UUT shall use CRL or OCSP to verify the validity of the server certificate</li> </ul>                                                                        | PASS    |
|   | <ul> <li>Make sure that Mutual authentication does not happen between<br/>UUT and the SAS Test Harness.</li> </ul>                                                    |         |
| 3 | UUT may retry for the security procedure which shall fail.                                                                                                    | PASS    |
| 4 | SAS Test-Harness shall not receive any Registration request or any application data.                                                                                  |         |
| 5 | Monitor the RF output of the UUT from start of test until 60 seconds after<br>Step 3 is complete. This is the end of the test. Verify:<br>• UUT shall not transmit RF | PASS    |

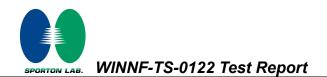

# 4.28 [WINNF.FT.C.SCS.5] TLS failure when certificate at the SAS Test Harness is corrupted

| # | Test Execution Steps                                                             | Results |
|---|----------------------------------------------------------------------------------|---------|
| 1 | UUT shall start CBSD-SAS communication with the security<br>procedures           | PASS    |
|   | <ul> <li>Make sure that UUT uses TLS v1.2 for security establishment.</li> </ul> |         |
|   | Make sure UUT selects the correct cipher suite.                                  |         |
| 2 | • UUT shall use CRL or OCSP to verify the validity of the server certificate.    | PASS    |
|   | Make sure that Mutual authentication does not happen between                     |         |
|   | UUT and the SAS Test Harness.                                                    |         |
| 3 | UUT may retry for the security procedure which shall fail.                       | PASS    |
| 1 | SAS Test-Harness shall not receive any Registration request or any               |         |
| 4 | application data.                                                                |         |
| 5 | Monitor the RF output of the UUT from start of test until 60 seconds after       |         |
|   | Step 3 is complete. This is the end of the test. Verify:                         | PASS    |
|   | UUT shall not transmit RF                                                        |         |

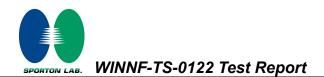

## 4.29 [WINNF.PT.C.HBT] UUT RF Transmit Power Measurement

| # | Test Execution Steps                                                      | Results |
|---|---------------------------------------------------------------------------|---------|
|   | Ensure the following conditions are met for test entry:                   |         |
|   | UUT has successfully completed SAS Discovery and                          |         |
|   | Authentication with the SAS Test Harness                                  |         |
|   | <ul> <li>UUT has registered with the SAS, with CBSD ID = C</li> </ul>     |         |
|   | UUT has a single valid grant G with parameters {lowFrequency              |         |
|   | = FL, highFrequency = FH, maxEirp = Pi}, with grant in                    |         |
|   | AUTHORIZED state, and grantExpireTime set to a value far past             |         |
| 1 | the duration of this test case                                            |         |
|   |                                                                           |         |
|   | Note: in order for the UUT to request a grant with the parameters         |         |
|   | {lowFrequency, highFrequency, maxEirp), the SAS Test Harness may need     |         |
|   | to provide appropriate guidance in the availableChannel object of the     |         |
|   | spectrumInquiry response message, and the operationParam object of the    |         |
|   | grant response message. Alternately, the UUT vendor may provide the       |         |
|   | ability to set those parameters on the UUT so that the UUT will request a |         |
|   | grant with those parameters.                                              |         |

SPORTON LAB. WINNF-TS-0122 Test Report

| # | Test Execution Steps                                                           | Results |
|---|--------------------------------------------------------------------------------|---------|
|   | UUT and SAS Test Harness perform a series of Heartbeat Request/Response        |         |
|   | cycles, which continues until the other test steps are complete. Messaging for |         |
|   | each cycle is as follows:                                                      |         |
|   | UUT sends Heartbeat Request, including:                                        |         |
|   | ○ cbsdld = C                                                                   |         |
| 2 | ○ grantId = G                                                                  |         |
|   | <ul> <li>SAS Test Harness responds with Heartbeat Response,</li> </ul>         |         |
|   | including:                                                                     |         |
|   | ○ cbsdld = C                                                                   |         |
|   | ○ grantId = G                                                                  |         |
|   | <ul> <li>transmitExpireTime = current UTC time + 200 seconds</li> </ul>        |         |
|   | <ul> <li>responseCode = 0</li> </ul>                                           |         |
|   | Tester performs power measurement on RF interface(s) of UUT, and verifies it   |         |
|   | complies with the maxEirp setting, Pi. The RF measurement method is out of     |         |
|   | scope of this document, but may include additional configuration of the UUT,   |         |
|   | as required, to fulfil the requirements of the power measurement method.       |         |
| 3 |                                                                                | PASS    |
|   | Note: it may be required for the vendor to provide a method or                 |         |
|   | configuration to bring the UUT to a mode which is required by the              |         |
|   | measurement methodology. Any such mode is vendor-specific and                  |         |
|   | depends upon UUT behavior and the measurement methodology.                     |         |

Note: For test 4.29, please find the Appendix B for RF measurement plots.

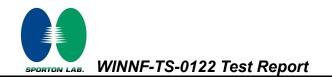

## 5. Result of Time test for getting Grant

#### 5.1 1 second within any 10-second period

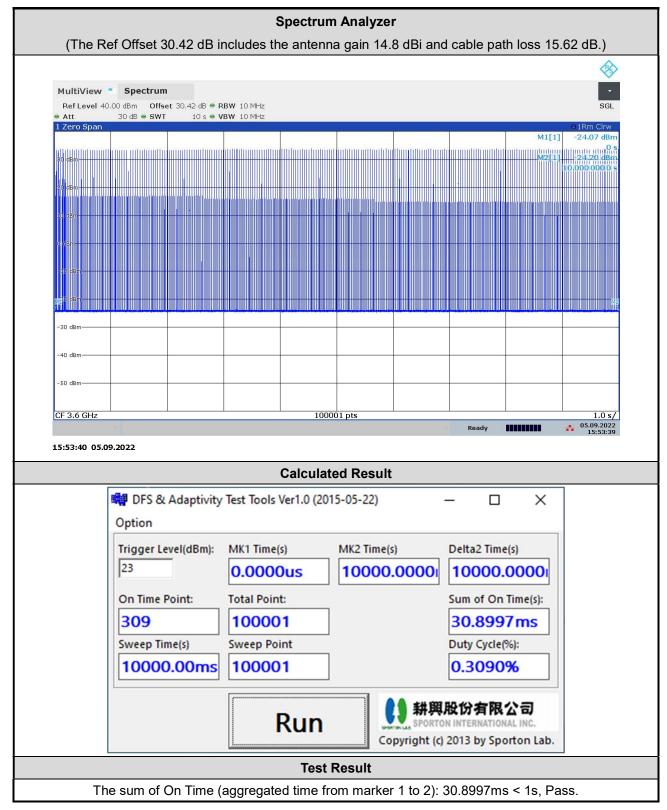

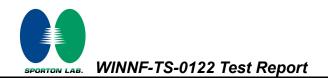

#### 5.2 10 seconds within any 300-second period

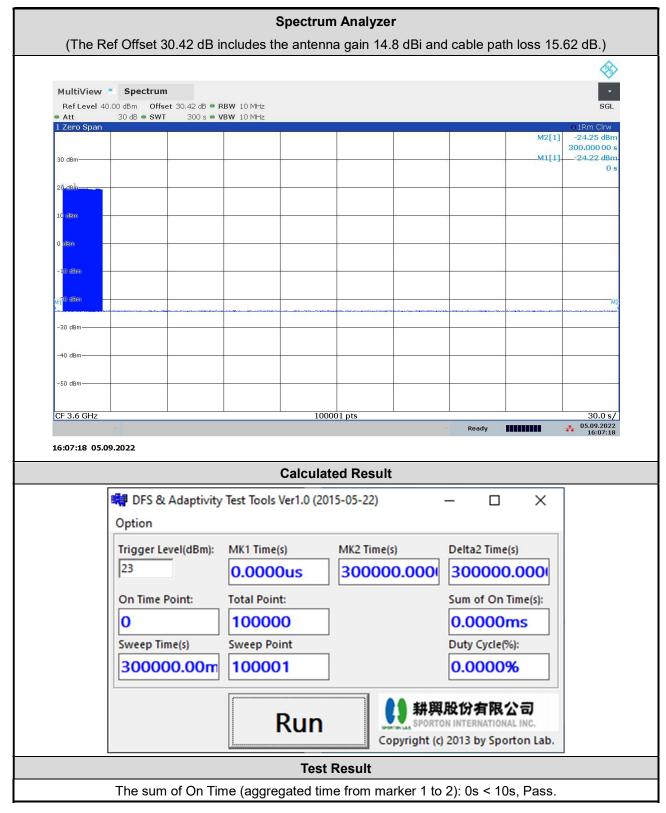

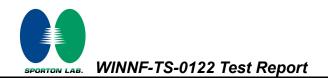

#### 5.3 20 seconds within any 3600-second period

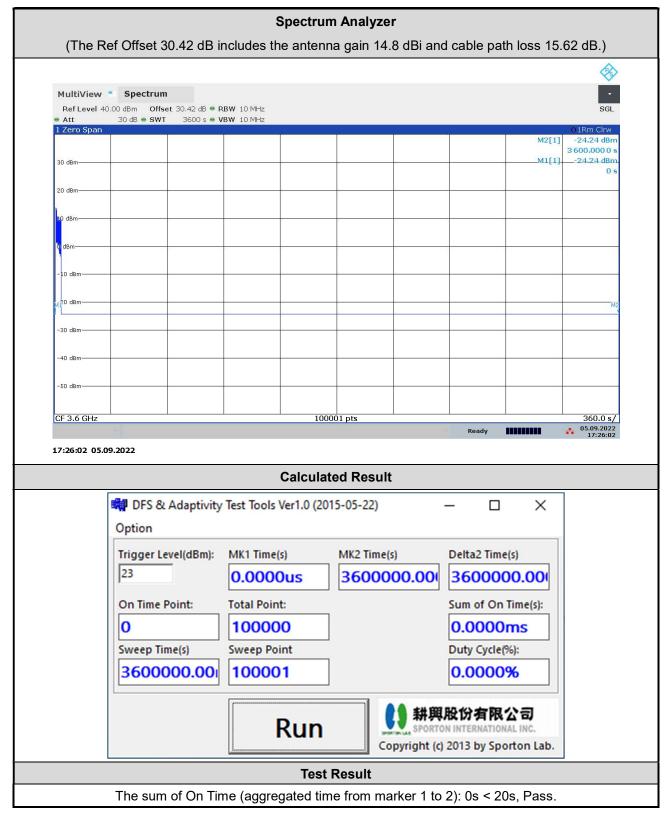

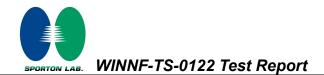

## 6. UUT register with the SAS irrespective of power levels

#### 6.1 Test Procedure

- 1. Set the SAS test harness to grant UUT with the highest EIRP higher than 23dBm.
- Check if UUT has successfully registered with SAS Test Harness, when operating EIRP less than 23 dBm.
- 3. After the UUT granted/authorized by the SAS, it can transmit with power less than the maxEIRP granted from SAS.

#### 6.2 Result

The UUT can register with SAS under above operating conditions to meet the FCC criteria that the UUT will register with the SAS irrespective of power levels at which the device is set to operate – even below 23 dBm.

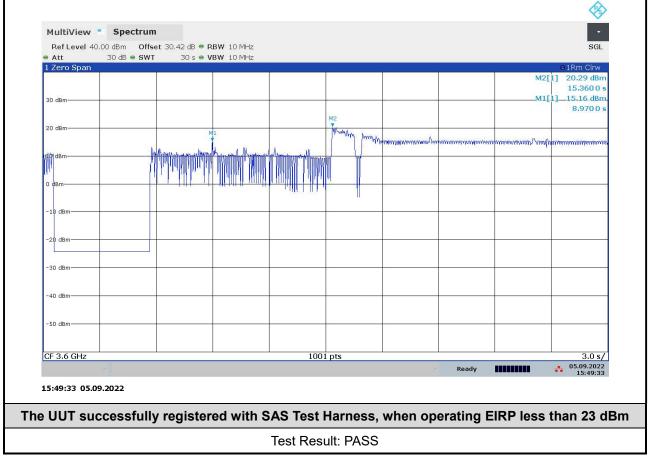

**Note:** The total offset 30.42 dB includes the antenna gain 14.8 dBi and cable path loss 15.62 dB. Marker 1: The UUT successfully registered with SAS Test Harness, when operating 15.16 dBm EIRP. Marker 2: After the UUT granted/authorized by the SAS, it can transmit with power less than the maxEIRP granted from SAS.

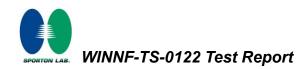

## Appendix A. RF measurement plots

#### Appendix A.1 [WINNF.PT.C.HBT] UUT RF Transmit Power Measurement

Report Clause 4.29 [WINNF.PT.C.HBT] UUT RF Transmit Power Measurement

| Center<br>Frequency | Bandwidth | Granted<br>MaxEIRP | Conducted<br>PSD | Duty Cycle<br>Factor | Antenna<br>Gain | UUT total<br>MaxEIRP |
|---------------------|-----------|--------------------|------------------|----------------------|-----------------|----------------------|
| [MHz]               | [MHz]     | [dBm/MHz]          | [dBm/MHz]        | [dB]                 | [dBi]           | [dBm/MHz]            |
|                     |           | 9                  | -14.35           |                      | 14.8            | 7.76                 |
|                     |           | 12                 | -12.56           | 7.31                 |                 | 9.55                 |
|                     | 20        | 14                 | -10.76           |                      |                 | 11.35                |
|                     |           | 16                 | -8.9             |                      |                 | 13.21                |
| 3600                |           | 18                 | -6.81            |                      |                 | 15.30                |
| 3000                |           | 20                 | -4.81            |                      |                 | 17.30                |
|                     |           | 22                 | -2.84            |                      |                 | 19.27                |
|                     |           | 24                 | -2.36            |                      |                 | 19.75                |
|                     |           | 26                 | -2.31            |                      |                 | 19.80                |
|                     |           | 27                 | -2.15            |                      |                 | 19.96                |

Note: The total path loss is offset with 15.62 dB.

Duty Cycle factor:

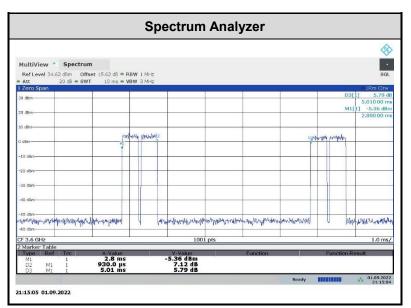

Note: The duty cycle value is 18.56%, add 10log(1/duty cycle) to the measured power level to compute the average power during continuous transmission.

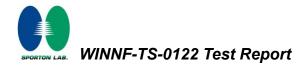

#### Appendix A.1.1 Test Procedure

[WINNF.PT.C.HBT] UUT RF Transmit Power Measurement defined in clause 4.29 of this test report.

#### Appendix A.1.2 Test Result

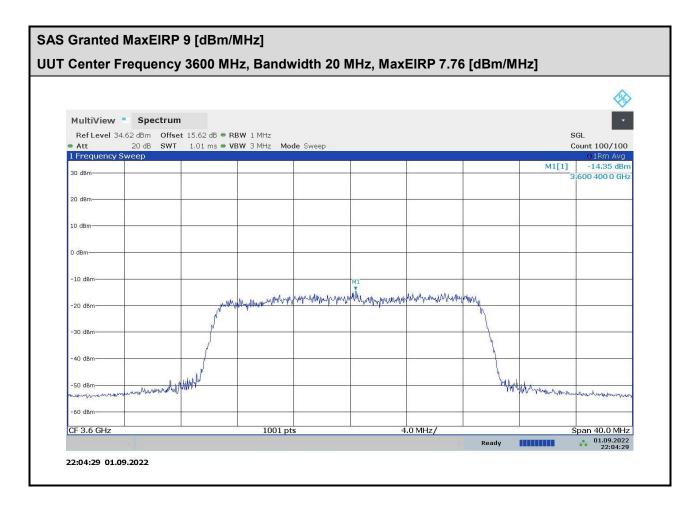

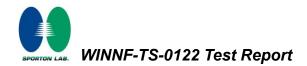

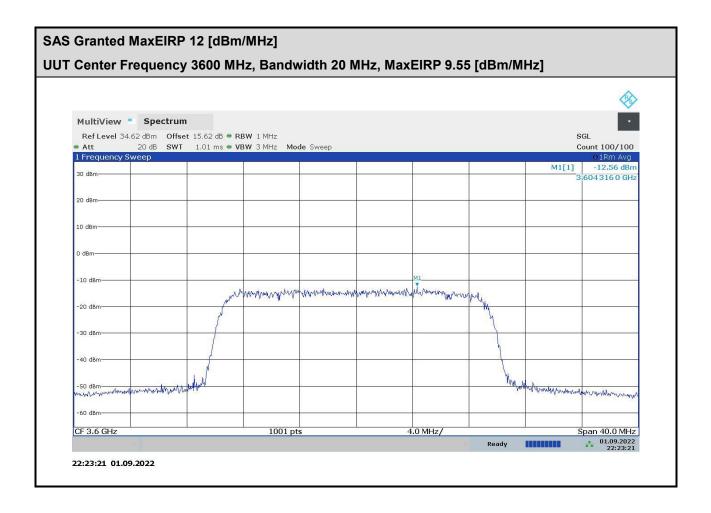

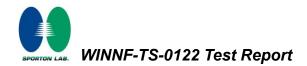

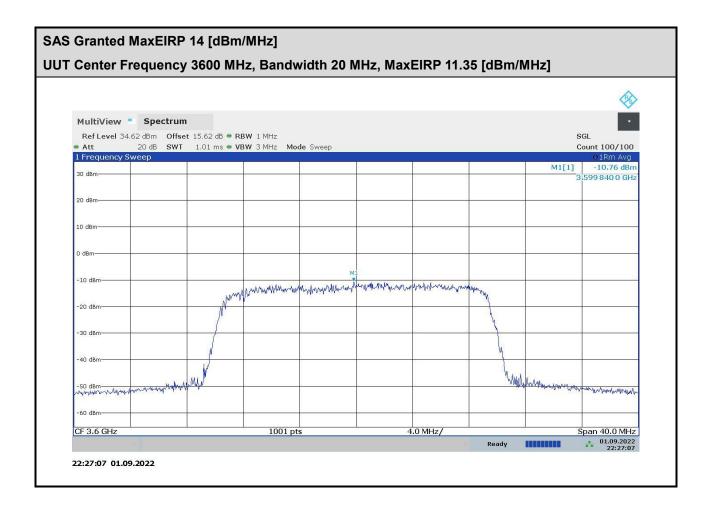

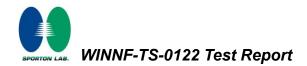

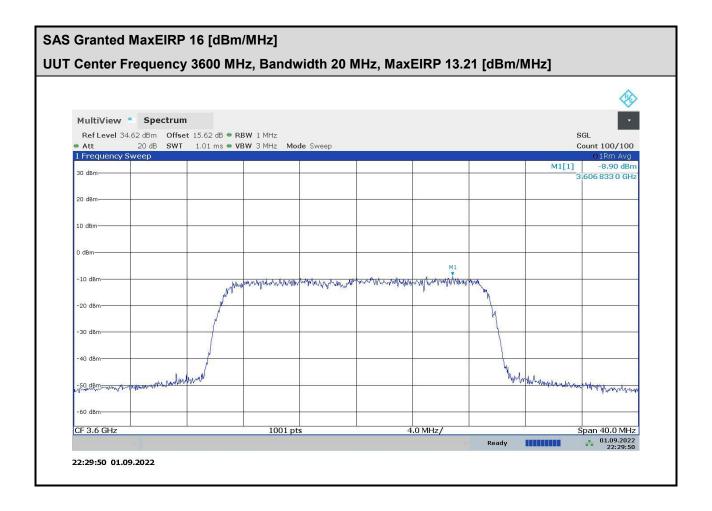

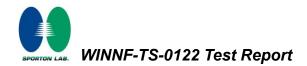

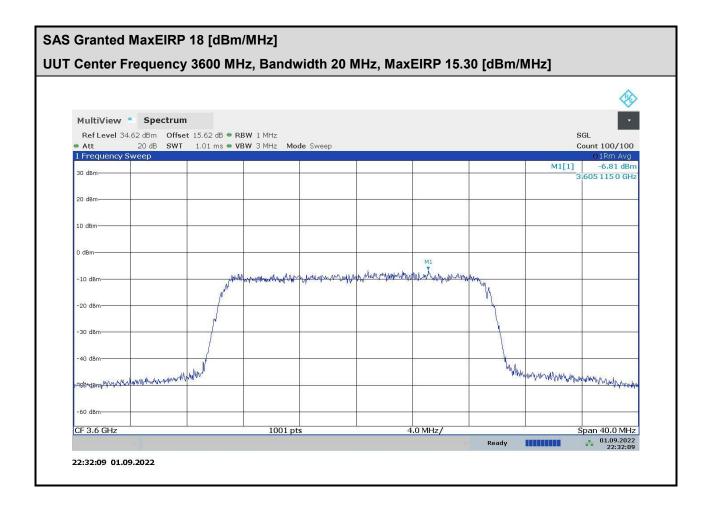

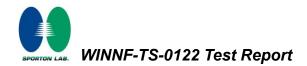

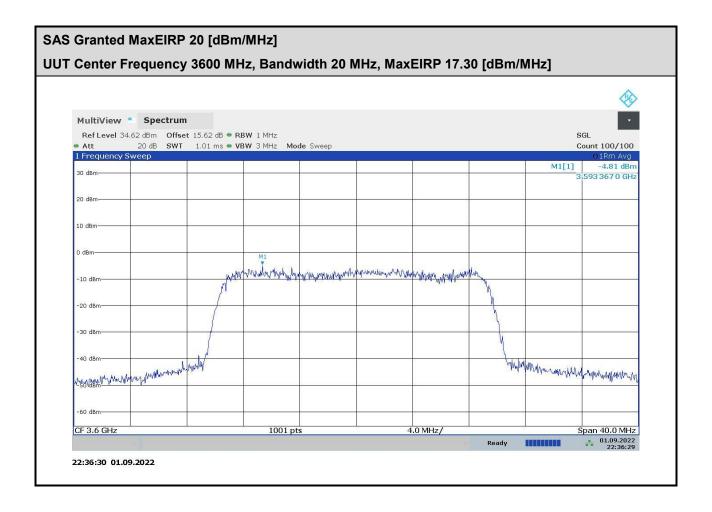

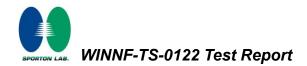

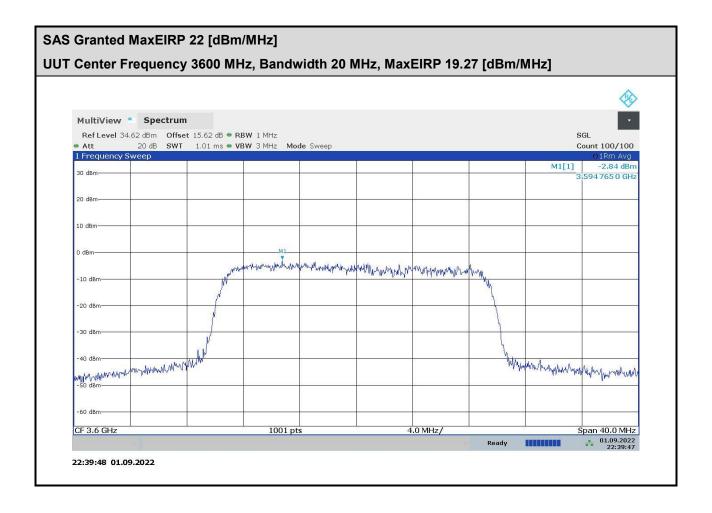

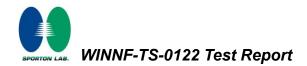

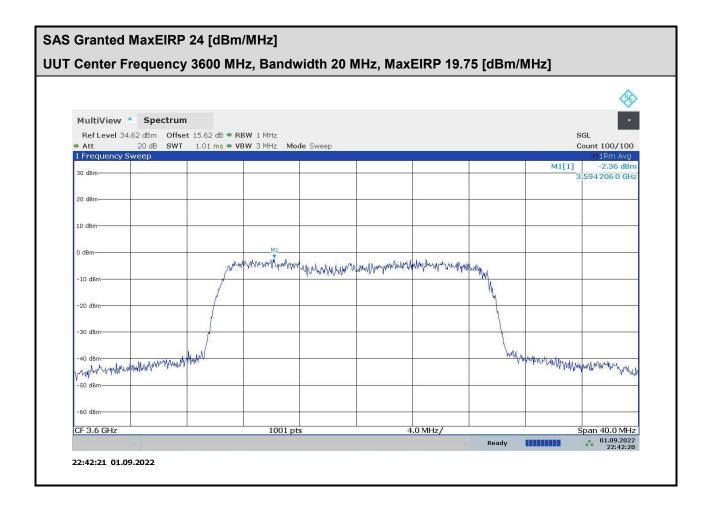

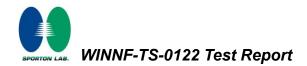

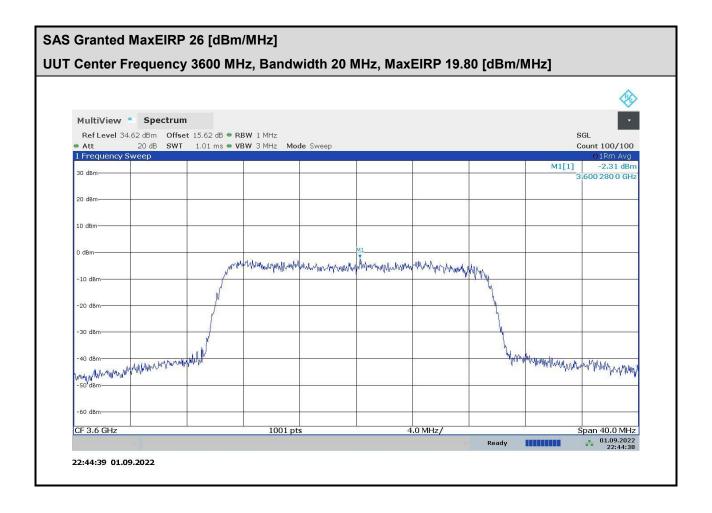

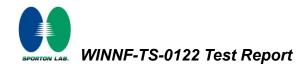

|                                                 |                      |                      |              |               |                        | ~                           |  |
|-------------------------------------------------|----------------------|----------------------|--------------|---------------|------------------------|-----------------------------|--|
|                                                 |                      |                      |              |               |                        | ×                           |  |
| MultiView                                       | Spectrum             |                      |              |               |                        |                             |  |
| Ref Level 34.62 dBm Offset 15.62 dB • RBW 1 MHz |                      |                      |              |               | SGL                    |                             |  |
| Att<br>1 Frequency Sw                           |                      | VBW 3 MHz Mode Sweep | 6            |               |                        | Count 100/100<br>O1Rm Avg   |  |
|                                                 | veep                 |                      |              |               | M1[1]                  | -2.15 dBm                   |  |
| 30 dBm-                                         |                      |                      |              |               |                        | 3.601 998 0 GH              |  |
| 20 dBm                                          |                      |                      |              |               |                        | ,                           |  |
| 10 dBm                                          |                      |                      |              |               |                        |                             |  |
| 10 000                                          |                      |                      |              |               |                        |                             |  |
| 0 dBm                                           |                      |                      | M1           |               |                        |                             |  |
|                                                 | l l                  | www.mummunummunum    | mandermannen | Manus annound |                        |                             |  |
| -10 dBm                                         | N                    | 1                    |              |               |                        |                             |  |
|                                                 |                      |                      |              | l l           |                        |                             |  |
| -20 dBm                                         |                      |                      |              |               |                        |                             |  |
|                                                 |                      |                      |              |               |                        |                             |  |
| -30 dBm                                         |                      |                      |              |               | 5                      |                             |  |
| 10.10                                           | in the second second |                      |              | N N           | ntromphan any all some |                             |  |
| -40 dBm                                         | annan sun with       |                      |              |               | a reacompagate dalla   | and part of the state       |  |
| -50 dBm                                         |                      |                      |              |               |                        |                             |  |
| So abin                                         |                      |                      |              |               |                        |                             |  |
| -60 dBm-                                        |                      |                      |              |               |                        |                             |  |
|                                                 |                      |                      |              |               |                        |                             |  |
| CF 3.6 GHz                                      |                      | 1001 pts             | 4            | .0 MHz/       |                        | Span 40.0 MHz<br>01.09.2022 |  |

------THE END-------